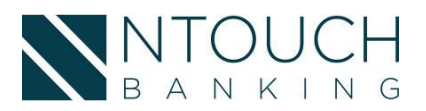

## N Touch Business Online Banking Enhancement ComparisonGuide

Enhancements and upgrades were recently implemented within N Touch Business Online Banking. Below is a list categorized by product type. Those marked with asterisks\*\* require further setup by the Bank. These enrichments can be enabled by calling Support at 1-877-733-6862 or emailing [support@ntouchbanking.com.](mailto:support@ntouchbanking.com)

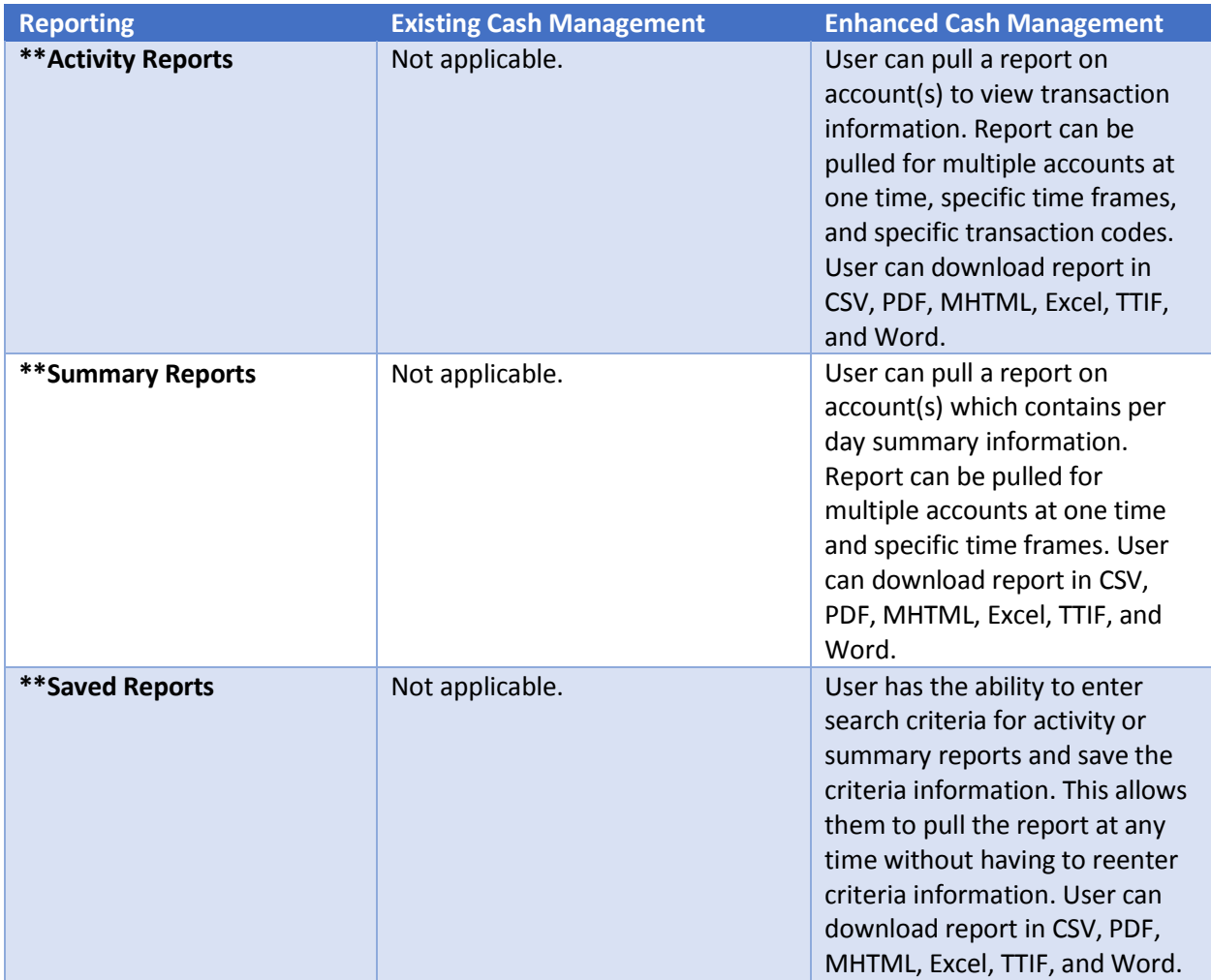

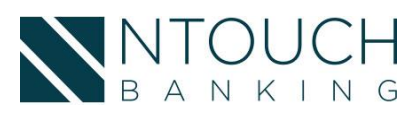

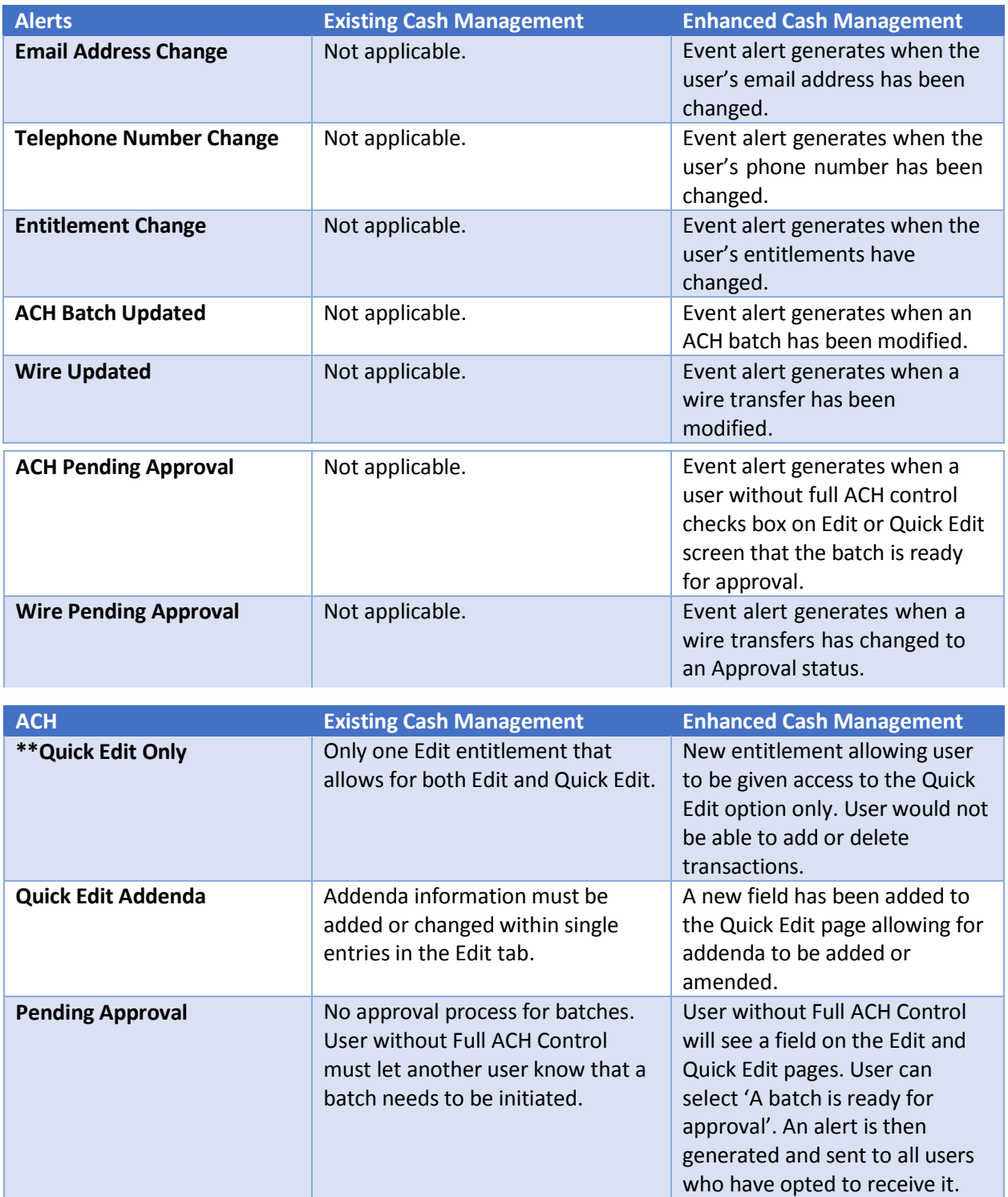

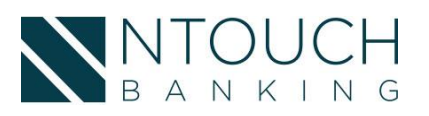

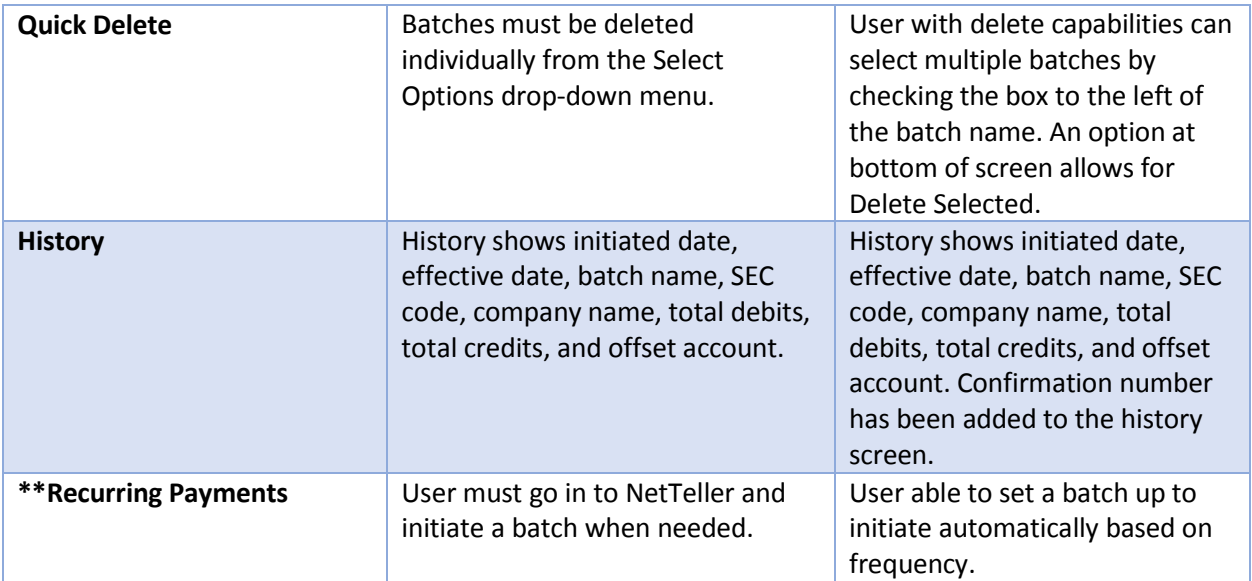

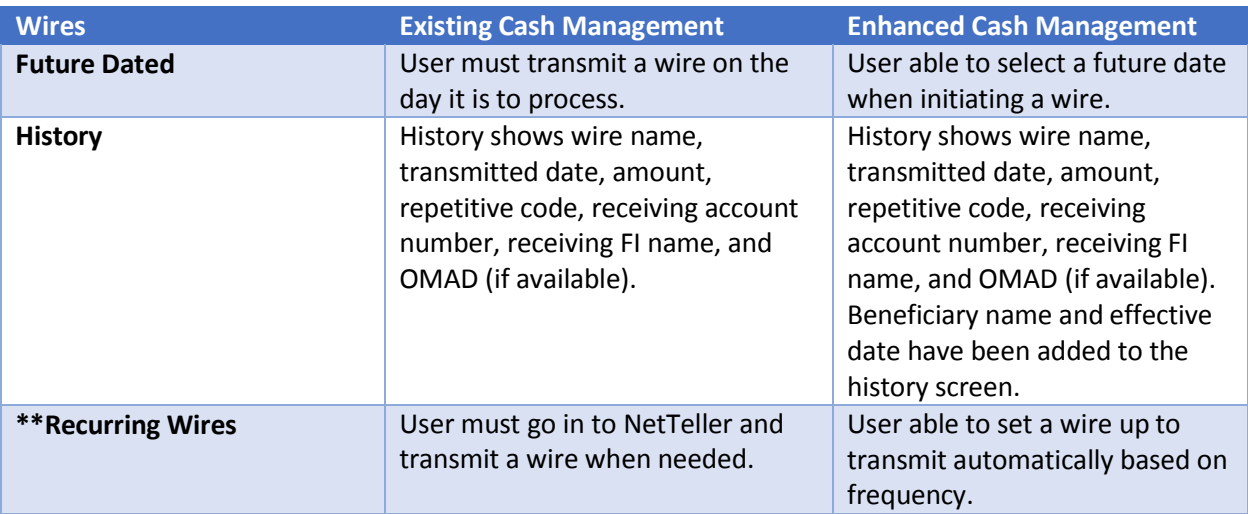

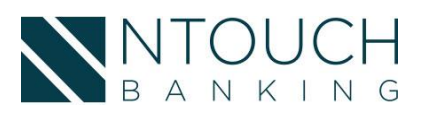

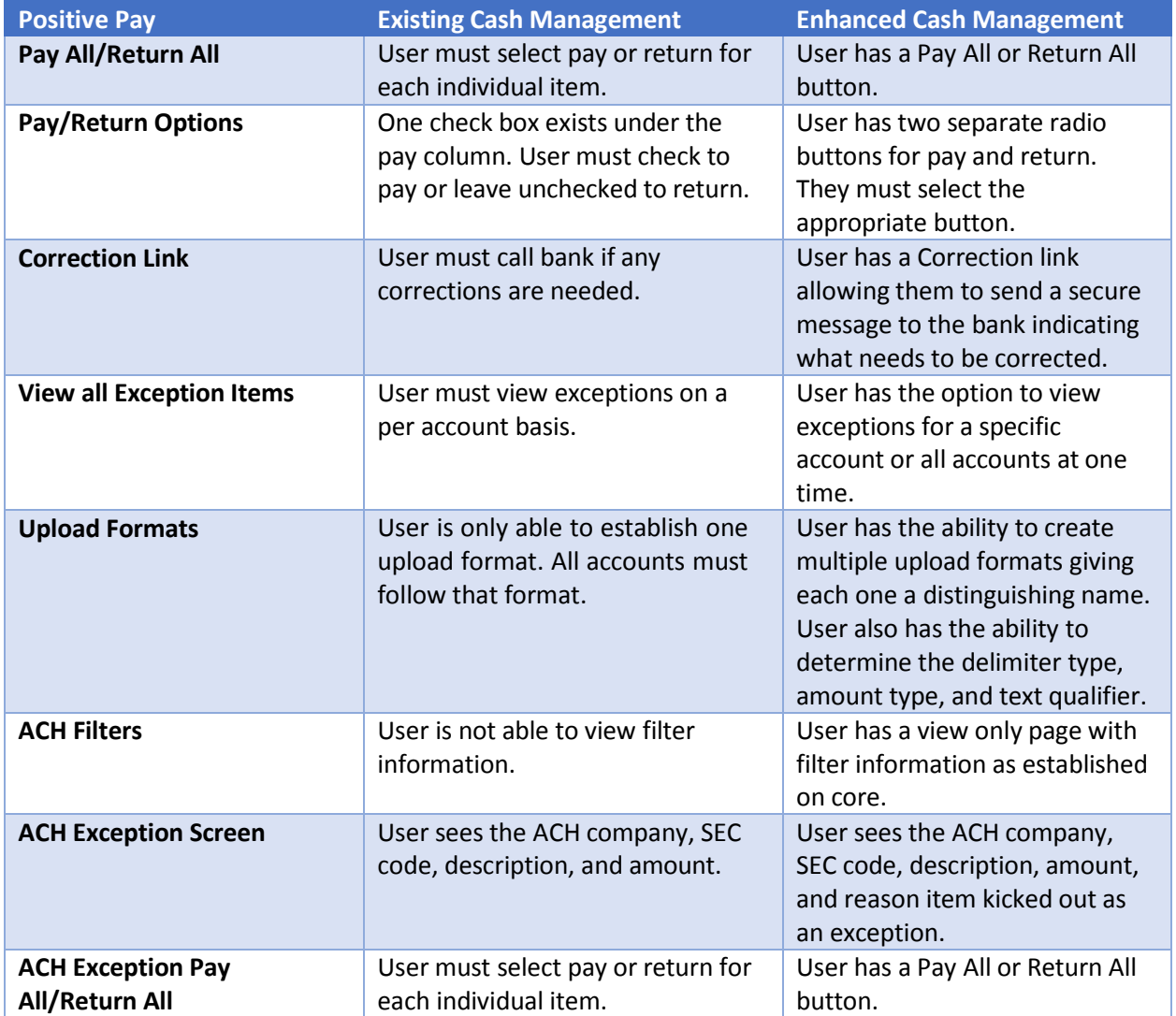